"",  $($  ( ..) ( 180 )  $($  (  $)$  (  $($  )  $)$   $($   $)$   $($ 

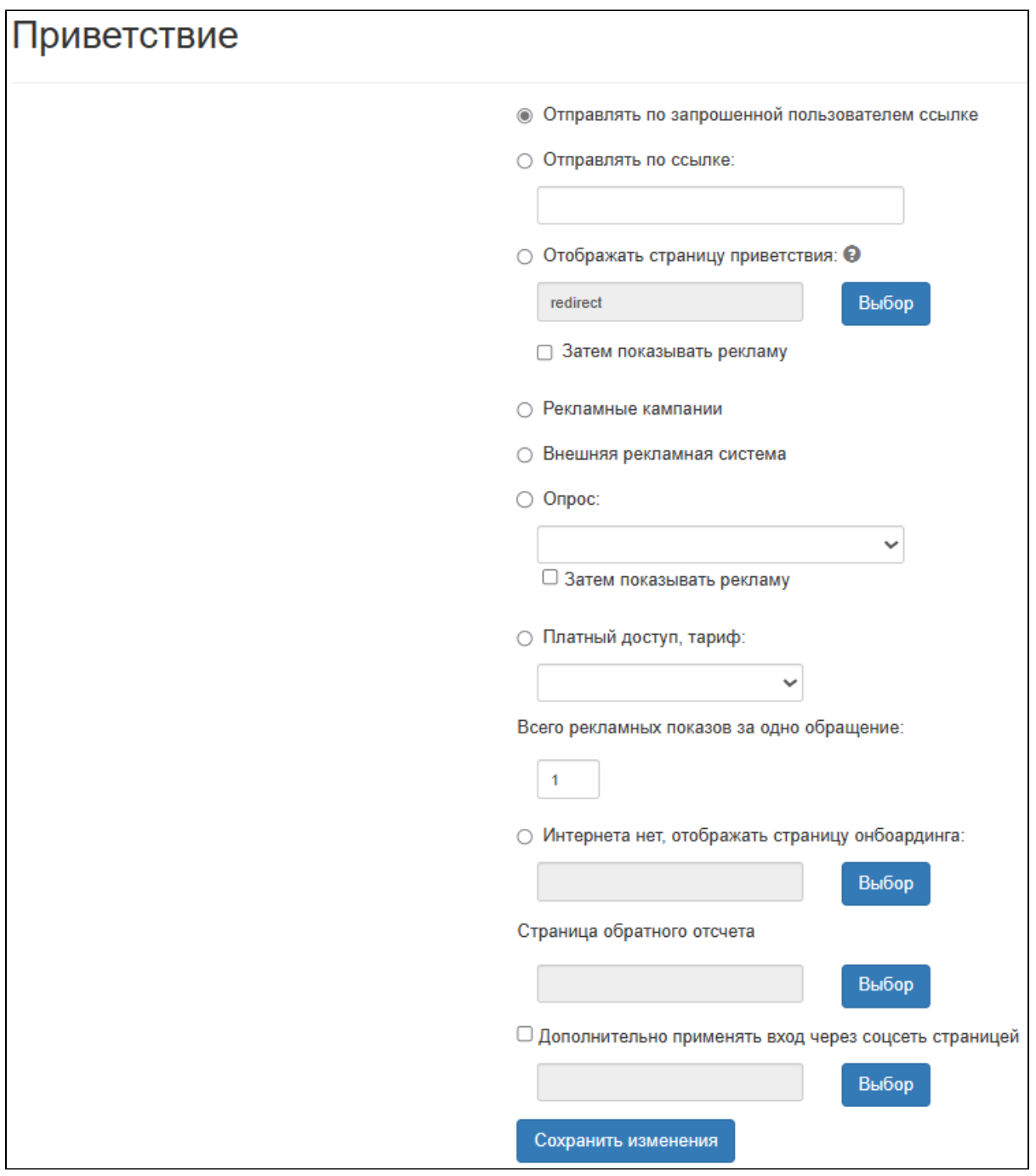

- $\mathcal{L}^{\text{max}}_{\text{max}}$ • URL (), ;<br>
• (, );<br>
• (, );<br>
• , , ;<br>
• ;<br>
• ;<br>
• ;<br>
• ;<br>
• ;
	-
	-
	-
	-
	-
- $( , \quad \mathord{``\mathord{''}}, \quad \ldots)$

```
 ( ) . . "". , ( ) " " $(dst). , .
```

```
, ( , - , , ), :
```
- \$(dst) "**http://.ru**"
- " :" **http://.ru** ( , " ").

1.4.1351 WNAM URL, (, ) . ⋒

URL , , . ., URL : [http://bash.im?MAC=\\$\(mac\)&IP=\\$\(ip\)&PHONE=\\$\(phone\)&SITE=\\$\(site-id\)&APMAC=\\$\(ap-id\)](http://bash.im?MAC=$(mac)&IP=$(ip)&PHONE=$(phone)&SITE=$(site-id)&APMAC=$(ap-id)), , , : [http://www.ru/?](http://www.ru/?MAC=E4:02:9B:7B:8F:B8&IP=10.130.3.116&PHONE=79997776655&SITE=1&APMAC=4C:57:CA:2C:0F:4C) [MAC=E4:02:9B:7B:8F:B8&IP=10.130.3.116&PHONE=79997776655&SITE=1&APMAC=4C:57:CA:2C:0F:4C](http://www.ru/?MAC=E4:02:9B:7B:8F:B8&IP=10.130.3.116&PHONE=79997776655&SITE=1&APMAC=4C:57:CA:2C:0F:4C).

```
 , :
  • $(mac) - ;
  \bullet $(ip) - IP-;
      $(phone) - , ;
      $(site-id) - , ;
      $(ap-id) - - Wi-Fi , ( ).
```
URL, &, (=), Mikrotik, & &amp, : [http://www.ru/ MAC=E4:02:9B:7B:8F:B8&IP=10.130.3.116&](http://www.ru/?MAC=E4:02:9B:7B:8F:B8&IP=10.130.3.116&PHONE=79997776655&SITE=1&APMAC=4C:57:CA:2C:0F:4C) [PHONE=79997776655&SITE=1&APMAC=4C:57:CA:2C:0F:4C](http://www.ru/?MAC=E4:02:9B:7B:8F:B8&IP=10.130.3.116&PHONE=79997776655&SITE=1&APMAC=4C:57:CA:2C:0F:4C). - () . WNAM. Mikrotik. .